# **Адреса регистров Modbus для устройства SNR-RS-Counter 16i**

### **Системные настройки**

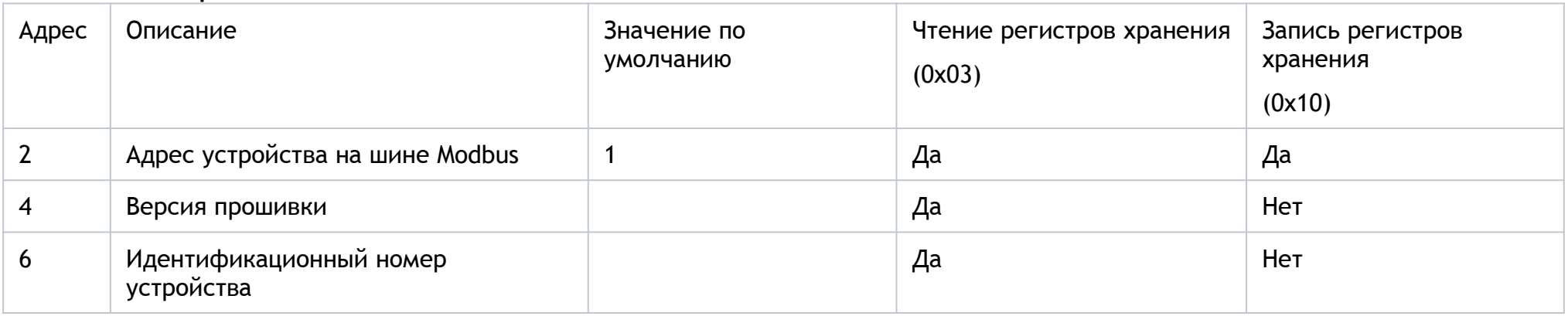

## **Настройки RS485**

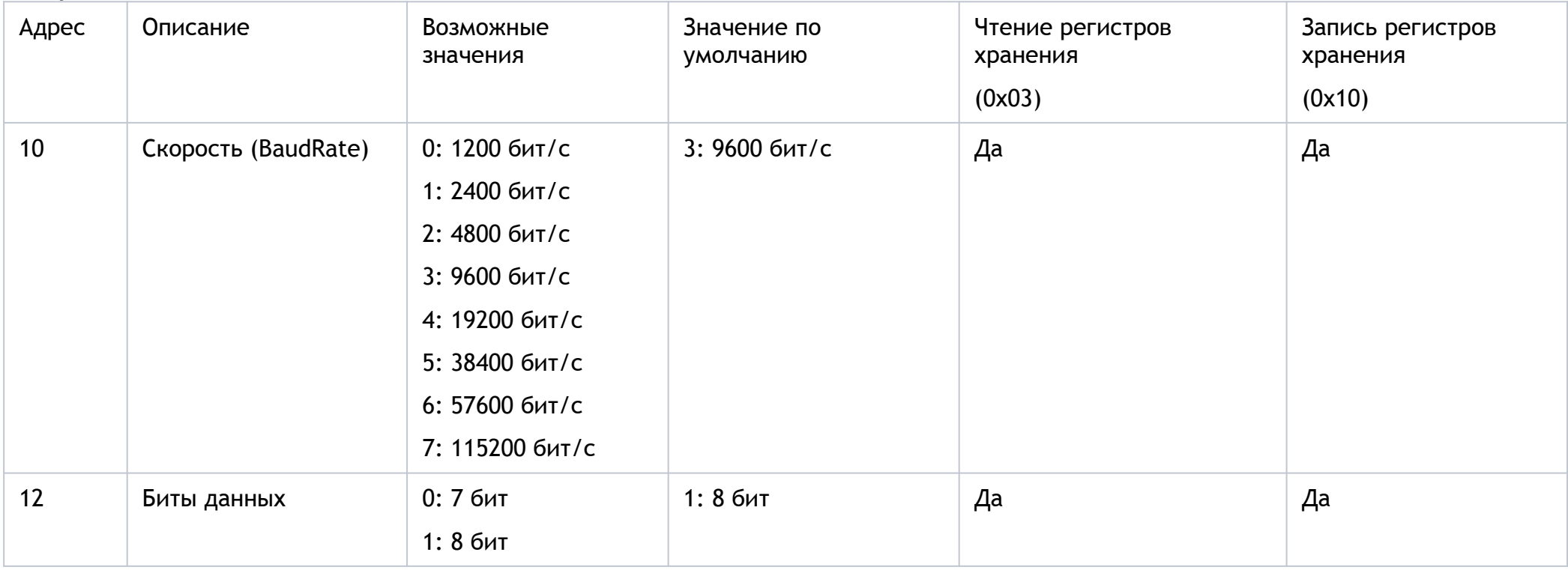

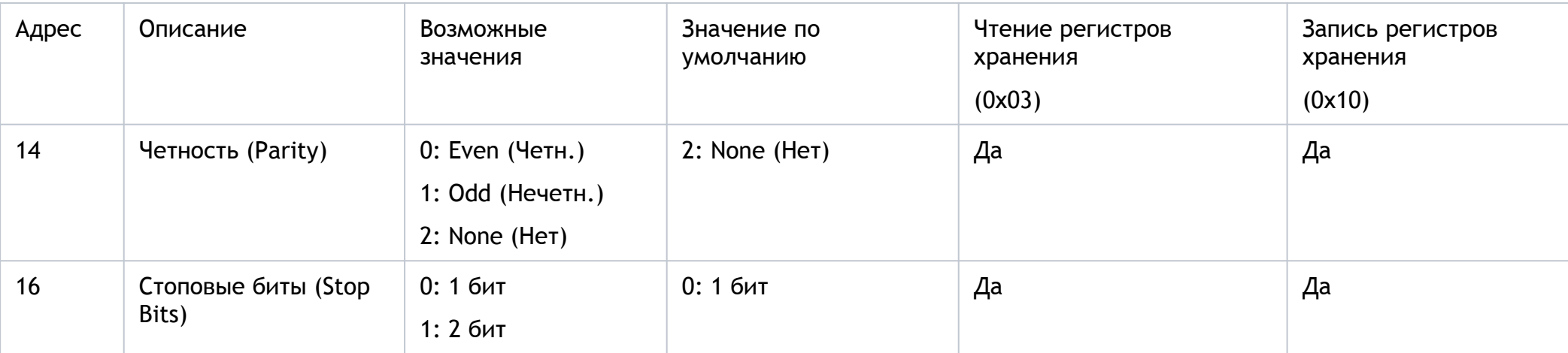

#### **Адреса параметров дискретных входов**

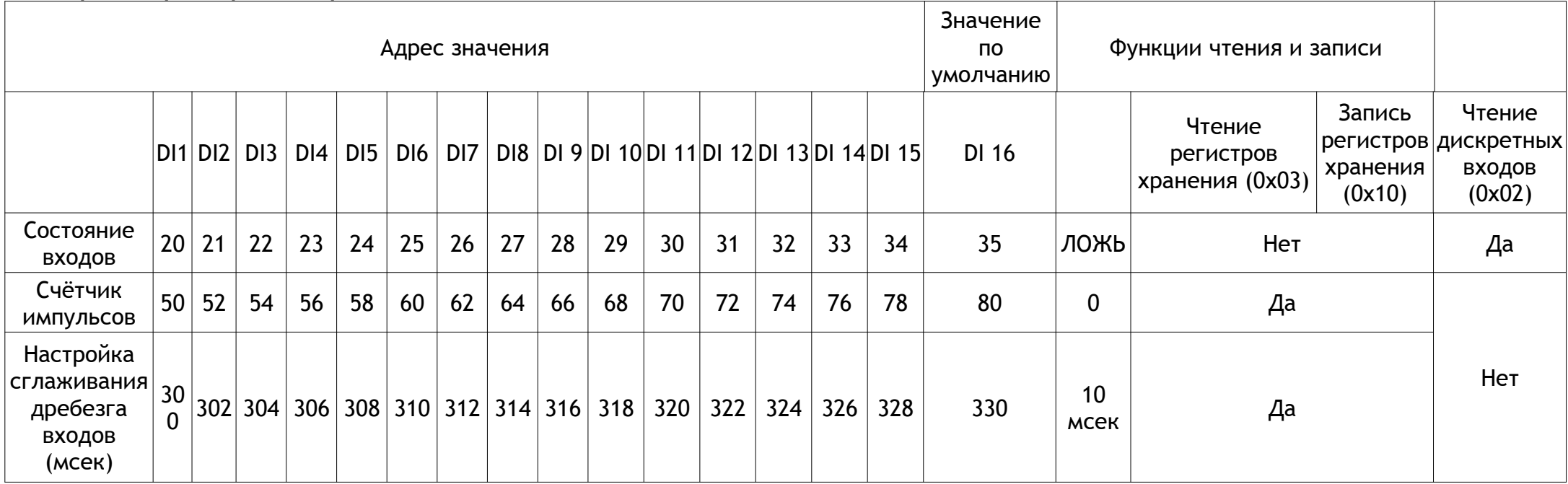

Все регистры хранения (Holding registers) имеют 32-битный размер, т.е. занимают по два 16-битных регистра Modbus. Используется формат "big-endian для порядка байт в словах, little-endian для порядка слов" (0x01234567 → 0x10325476).

#### **Комментарий по форматированию 32-битных данных в Modbus**

32-битный формат не представлен в стандарте Modbus: используются 16-битные регистры, а из них уже складывается любой формат. Из-за неопределённого формата разные устройства используют разный порядок. В программе MasterOPC Universal Modbus Server есть даже настройка перестановки байт с вариантами: старшим байтом вперед / старшим словом вперёд / старшим двойным словом вперед.

По спецификации сам протокол Modbus представлен как "big-endian" протокол (Modbus Application Protocol Specification, V1.1.b): "Modbus использует "big-endian" представление адресов и элементов данных. Это означает, что при передаче числовой величины, превышающей один байт, сначала отправляется самый старший байт". Часто это правило используется как для порядка слов, так и для порядка байт в словах.

Но в то же время чаще используется формат "big-endian для порядка байт в словах, little-endian для порядка слов". Здесь обычно ссылаются на популярный ПЛК Modicon.

Поэтому лучше по-умолчанию использовать именно этот формат, т.к. он более популярный и с ним проще работать в ПЛК. При таком порядке байт не требуется никакого дополнительного преобразования.